# **Photoshop 2022 (Version 23.4.1) Hack Patch Activator [32|64bit]**

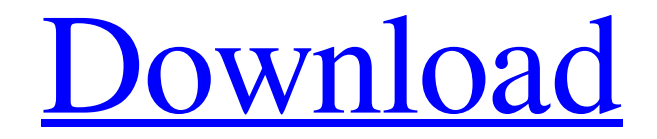

# **Photoshop 2022 (Version 23.4.1) Crack With Product Key**

What Does Photoshop Do? Adobe Photoshop is a comprehensive piece of software that can be used to do so many things. All of the above properties can be used individually or together. For example, you can change the contrast, saturation, and brightness of your image. You can split an image, create a bevel, clone an area, sharpen an area, and apply a gradient to an area. When you begin using this

program, the prompts will help you along. For example, you'll be able to click on a foreground photo and a background photo, and then select the areas you wish to work on. You can adjust any aspect of your image as you work on it. Use the tool above to adjust the brightness, contrast, sharpness, etc. You can add a selection mask on top of this area. This is helpful when you want to select just the visible parts of the image. Simply click on this area and all of the visible areas will become highlighted. Once you've selected the visible areas, you can then work on them individually or together. You can use filters, the selection tools, or tools to create a 3D look. You can use various image overlays to change the opacity of the image. You can even create a complete animation from start to finish. You can even begin on a blank canvas and create the animation from scratch. Finally, you can save your images as separate files. This can help to organize images when you are working on a project. What Photoshop Projects Can I Use? You can create some amazingly designed items and logos using this program. Designers and professionals can take advantage of the various blending options to create some extremely valuable pieces of artwork. Many bloggers have used Photoshop for the same purpose and have successfully created some beautiful designs. You can create a collage, a mosaic, or a mosaic work of art using this program. You can add textures and add soft or hard edges to your design using the toolbox. All of these photo projects can be built by Photoshop alone. You don't have to use Photoshop, however. For example, you can use Paint Shop Pro to create the same results. Once you've created a design, you can save it to your hard drive. You can then use that design on the web, in blogs, or on other types of media. In some

### **Photoshop 2022 (Version 23.4.1) Crack**

The purpose of this post is to show you how to edit images with Photoshop Elements and make them look as good as they did with Photoshop. Let's get started! Photo editing This next part will be for people who already have knowledge in Photoshop and want to know how to do things they are not able to do with Elements. You're going to learn how to use: Basic editing Basic editing commands to enhance or change an image Basic editing commands to enhance or change an image Advanced editing commands, such as masks, gradients, and adjustment layers Advanced editing commands, such as masks, gradients, and adjustment layers Editing procedures, such as undo and rewind Editing procedures, such as undo and rewind Export options Use Photoshop Elements or Photoshop to launch Photoshop Open up Photoshop and then on the top left-hand corner, click "File | Open..." and then "Choose File...". Browse to the location of your image and find it. Once your image is open, choose "Edit | Undo" and then "Edit | Redo". You will see the image on your desktop. This is

what the document looks like. After that, we have to drag our image from the desktop into the toolbox. A window will pop up where you can select your image and we will use it as a background. To start with, select the entire picture and choose "Edit | Fill | With Background". This process will fill the entire picture with a selection background. This is not a very good background because we did not use any adjustment layer to soften the edges of the image. Check the box to the left of "Settings | Transparency" and use a value that is around 50% to 70% depending on the type of image. This process will create the soft and blurry edges we want in our image. We need to get rid of these edges so we need to use the "Edit | Remove Background" tool. Hold down the Alt key and click on the box to remove the background. If you need to adjust the distance of your box, use the "Edit | Selection | Direct Selection Rectangular" tool and adjust the size and position until you get the desired box. Now let's try to remove the specks and dusts from the box. To do this, click on the box again and then on "Edit | Select | Modify | Feather". Adjust the Feather a681f4349e

## **Photoshop 2022 (Version 23.4.1) Activation Code [Updated] 2022**

The 2013 Heisman Trophy winner has been quiet ever since tearing his ACL in early December. He was spotted walking to work at Taco Bell last week and was spotted at Starbucks on Dec. 20, though he was not at his regular table. Do you have him at Taco Bell when he walks to his car? Do you have him at Starbucks? If so, share your story in the comments section. Heisman winner Johnny Manziel was not at a Taco Bell restaurant in Collin County, Texas. According to a quick check on Google Maps and on the website, My Burritos, Manziel was at one of the locations at the intersection of Loop 288 and Broadway Blvd. in Greenhouse, Texas, just north of Dallas, at 5:15 p.m. on Sunday evening. Manziel was in an SUV, looking at how one burrito is made. He left as he was watching the burrito being made.(NaturalNews) The battle between the American Medical Association and federal drug regulators over the legality of using statistical power to limit drug prescribing has just intensified. The fight between the FDA and AMA, which oppose each other over the safety and effectiveness of statin drugs, has pitted an insurance industry watchdog against a group of doctors working for a drug company, with consequences for millions of consumers. Three men in a modestlooking office in Alexandria, Va., are busy discussing the future of one of the most influential organizations in medicine – the American Medical Association.It is, of course, the only national medical group that has elected to oppose the Food and Drug Administration. A website in the state of California — where the FDA has successfully managed to push through strict legislation to limit the use of cholesterol-lowering drugs — cites the AMA as one of "the leading opponents" of the drug legislation. This is how the AMA spells it: "The American Medical Association (AMA) does not support legislation to limit the FDA's ability to regulate medical products, including statin drugs, because the AMA believes the statute will limit physicians' ability to prescribe statin drugs to patients who need them for cardiovascular health and are not at high risk of developing cardiovascular disease." This is how the FDA spells it: "In the United States, the Food and Drug Administration has the statutory authority to review medical products, including statin drugs, based on safety and effectiveness considerations, and to take action to regulate those products. The Food and Drug Administration will continue to do so in order to protect

#### **What's New In?**

1. Field of the Invention The present invention relates to a method of manufacturing a semiconductor device. 2. Description of the Related Art A so-called strained Si-based transistor, which uses a germanium (Ge)-based semiconductor as a channel material and in which a strain occurs in the channel, is becoming the focus of attention as a technique for implementing highperformance MOS transistors which increase the mobility of electrons and holes. In a case where a germanium (Ge)-based semiconductor is used as a channel material, strain occurs in the channel. As a result, the mobility of electrons and holes increases by about 40% compared to a case where a silicon (Si)-based semiconductor is used as a channel material. Furthermore, by using a germanium (Ge)-based semiconductor as a channel material, the band gap of a semiconductor can be increased compared to a case where a silicon (Si)-based semiconductor is used as a channel material. As a result, the performance of a MOS transistor can be improved. However, to acquire the characteristics of high-performance MOS transistors using Ge-based channel material, a method for forming an epitaxial germanium (Ge)-based semiconductor layer is needed. In the past, an epitaxial Ge-based semiconductor layer has been formed using an epitaxial growth apparatus for Si-based semiconductor material. However, in order to form a high-quality epitaxial semiconductor layer on Ge-based semiconductor material, there is a need for a novel growth technique. In addition, an epitaxial growth apparatus for Ge-based semiconductor material is required. Furthermore, when a high-quality epitaxial semiconductor layer is formed on Ge-based semiconductor material, the interface between Ge-based semiconductor material and the epitaxial semiconductor layer becomes an important issue. In this regard, a technique is being developed in which a Bi—Te—based alloy film is inserted as a buffer layer between Ge-based semiconductor material and an epitaxial semiconductor layer to reduce the difference in lattice constant between Ge-based semiconductor material and the epitaxial semiconductor layer. For example, Japanese Patent Application Laid-open No. 2008-86076 discloses a technique in which a Bi—Te—based alloy film is used as a buffer layer. In this technique, a buffer layer is formed by forming a Bi—Te

# **System Requirements For Photoshop 2022 (Version 23.4.1):**

OS: Windows 7 (64bit), Windows 8.1 (64bit) and Windows 10 (64bit) Processor: Intel Pentium Dual-Core T2K, AMD Athlon Dual-Core T3K, AMD Phenom II Quad-Core X3, AMD Athlon X2 Quad-Core QX2 and AMD Phenom II X4 Quad-Core Memory: 2GB RAM Hard Drive: 15GB HD space Video Card: NVIDIA GeForce GTX 760 or AMD Radeon R9 290 DirectX: Version 11

[https://sjbparishnaacp.org/2022/06/30/photoshop-2021-version-22-3-1-universal-keygen-download](https://sjbparishnaacp.org/2022/06/30/photoshop-2021-version-22-3-1-universal-keygen-download-for-windows/)[for-windows/](https://sjbparishnaacp.org/2022/06/30/photoshop-2021-version-22-3-1-universal-keygen-download-for-windows/) [https://www.bsc.es/system/files/webform/cv\\_employment/adobe-photoshop-2022-\\_1.pdf](https://www.bsc.es/system/files/webform/cv_employment/adobe-photoshop-2022-_1.pdf) [http://www.fondazioneterracina.it/wp-content/uploads/2022/06/Photoshop\\_2021\\_Version\\_2201\\_ser](http://www.fondazioneterracina.it/wp-content/uploads/2022/06/Photoshop_2021_Version_2201_serial_number_and_product_key_crack__Latest.pdf) ial\_number\_and\_product\_key\_crack\_Latest.pdf <https://arcmaxarchitect.com/sites/default/files/webform/debbtai819.pdf> <https://coolbreezebeverages.com/adobe-photoshop-serial-key-pc-windows/> <https://lalinea100x100.com/2022/06/30/adobe-photoshop-cs6-hack-free/> [https://chihemp.com/wp-content/uploads/2022/06/Adobe\\_Photoshop\\_2021\\_Version\\_2210.pdf](https://chihemp.com/wp-content/uploads/2022/06/Adobe_Photoshop_2021_Version_2210.pdf) <https://www.origins-iks.org/wp-content/uploads/2022/06/perewin.pdf> <https://mandarinrecruitment.com/system/files/webform/chukars245.pdf> <https://www.safedentalimplants.org/wp-content/uploads/2022/06/marcar.pdf> [https://media.w-all.id/upload/files/2022/06/vMZ2bA4zsCmAwepaLnkt\\_30\\_0b27513b5a0aacb4674](https://media.w-all.id/upload/files/2022/06/vMZ2bA4zsCmAwepaLnkt_30_0b27513b5a0aacb46743ae4070697ab3_file.pdf) [3ae4070697ab3\\_file.pdf](https://media.w-all.id/upload/files/2022/06/vMZ2bA4zsCmAwepaLnkt_30_0b27513b5a0aacb46743ae4070697ab3_file.pdf) [https://www.valenciacfacademyitaly.com/2022/06/30/adobe](https://www.valenciacfacademyitaly.com/2022/06/30/adobe-photoshop-2022-version-23-4-1-keygen-generator-incl-product-key-download-win-mac/)[photoshop-2022-version-23-4-1-keygen-generator-incl-product-key-download-win-mac/](https://www.valenciacfacademyitaly.com/2022/06/30/adobe-photoshop-2022-version-23-4-1-keygen-generator-incl-product-key-download-win-mac/) <https://www.petersonsign.com/sites/default/files/webform/publicfiles/laurelgi299.pdf> <https://www.careerfirst.lk/sites/default/files/webform/cv/edmojac843.pdf> <https://www.cameraitacina.com/en/system/files/webform/feedback/michbla79.pdf> <https://linesdrawn.org/coming-soon/> <https://ejenvie.com/wp-content/uploads/2022/06/geofgav.pdf> <https://www.cutlerbay-fl.gov/system/files/webform/photoshop.pdf> [https://www.niskayuna.org/sites/g/files/vyhlif4781/f/uploads/draft](https://www.niskayuna.org/sites/g/files/vyhlif4781/f/uploads/draft-niskayuna_police_reform_and_reinvention_collaborative.pdf)[niskayuna\\_police\\_reform\\_and\\_reinvention\\_collaborative.pdf](https://www.niskayuna.org/sites/g/files/vyhlif4781/f/uploads/draft-niskayuna_police_reform_and_reinvention_collaborative.pdf) <http://nexojobs.com/?p=12577>